### OHS Hazard and Incident Reporting: A guide for safety coordinators or managers

This guide will help you navigate your way around the functions you will use when managing hazard and incident reports in your role as WHSC, safety manager or safety coordinator at UQ.

## Home page

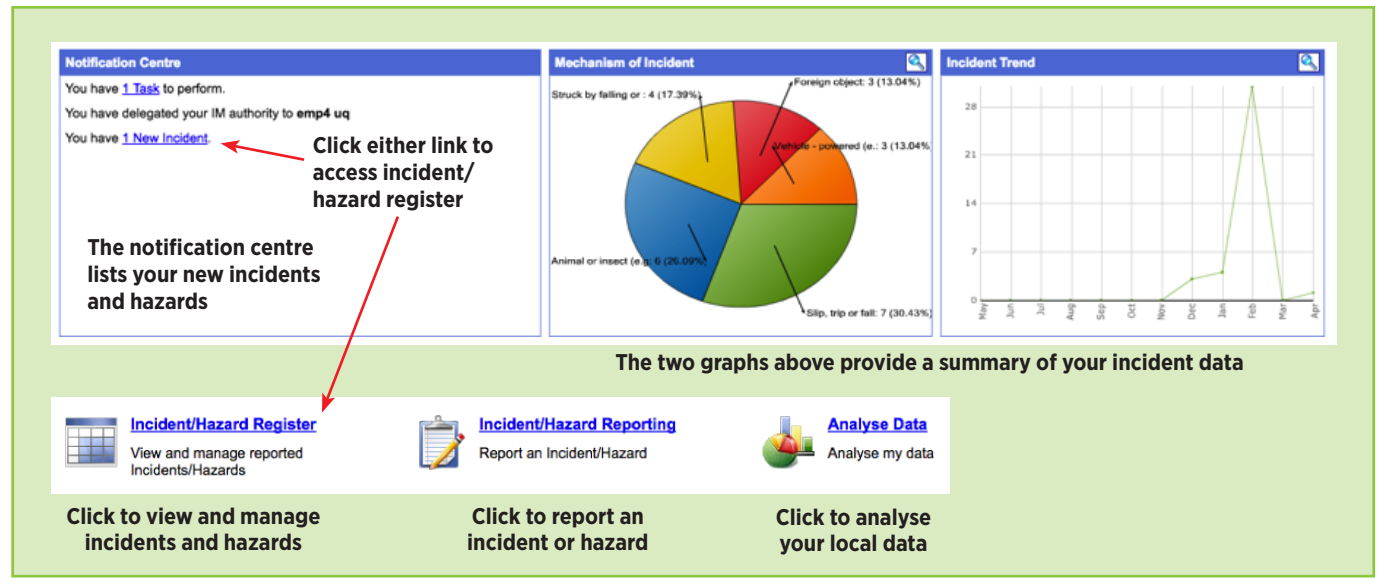

# Incident/Hazard Register

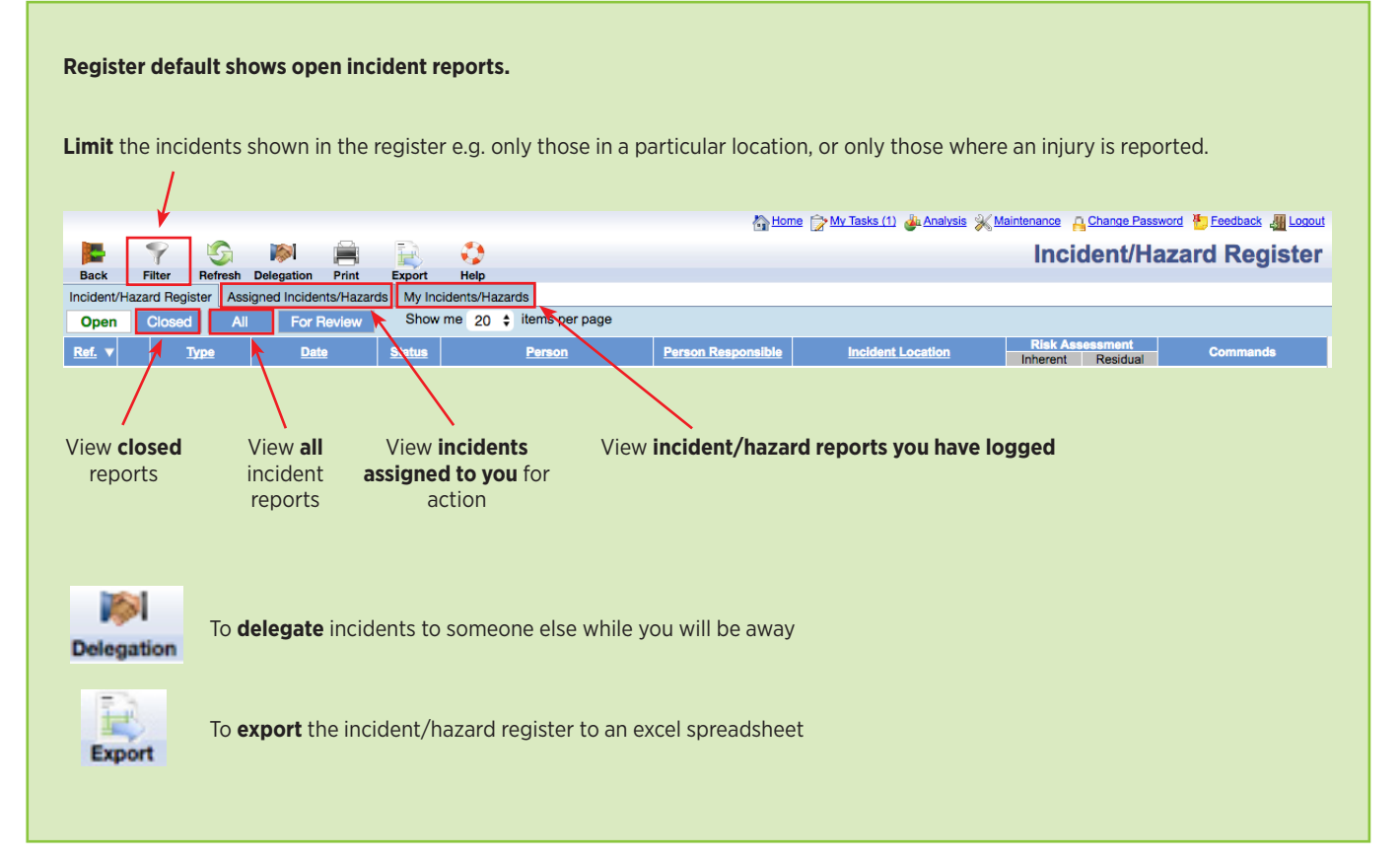

## FAQs

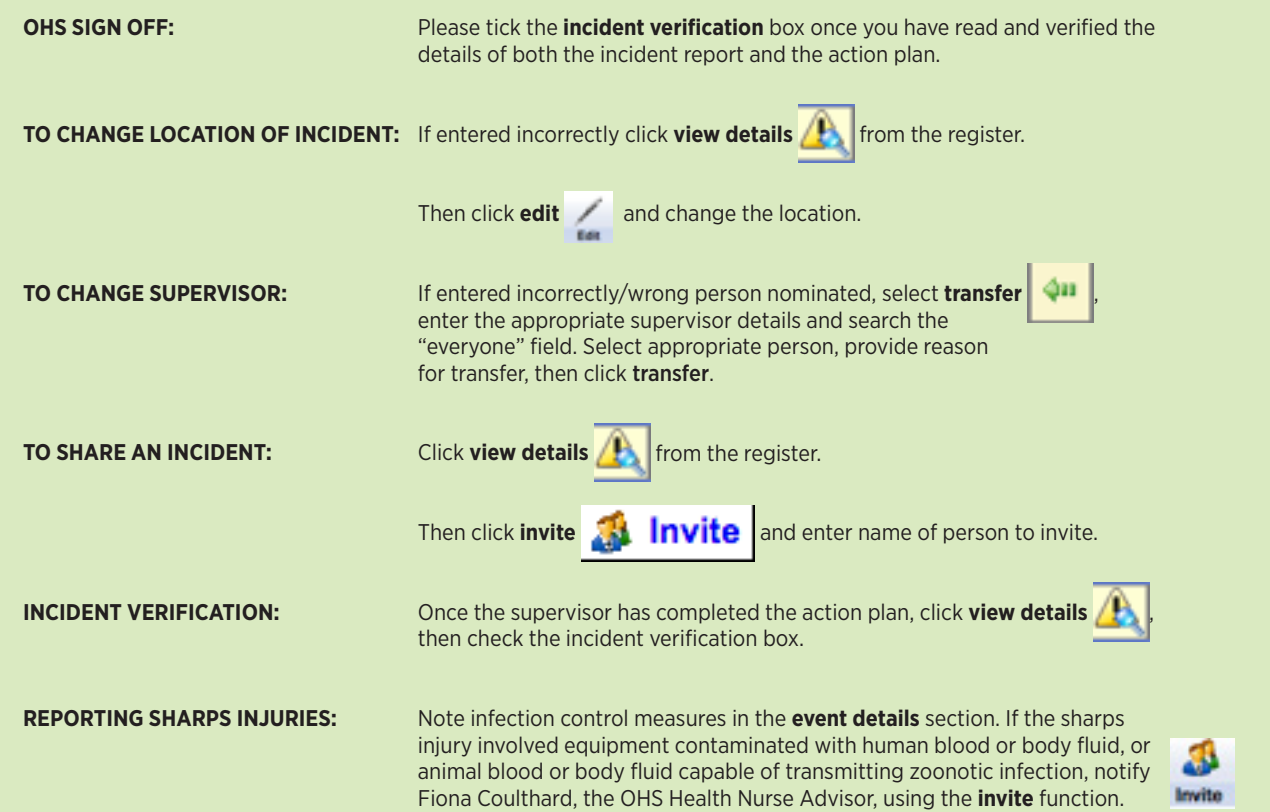

#### **RUNNING REPORTS ON INCIDENT REPORTS:**

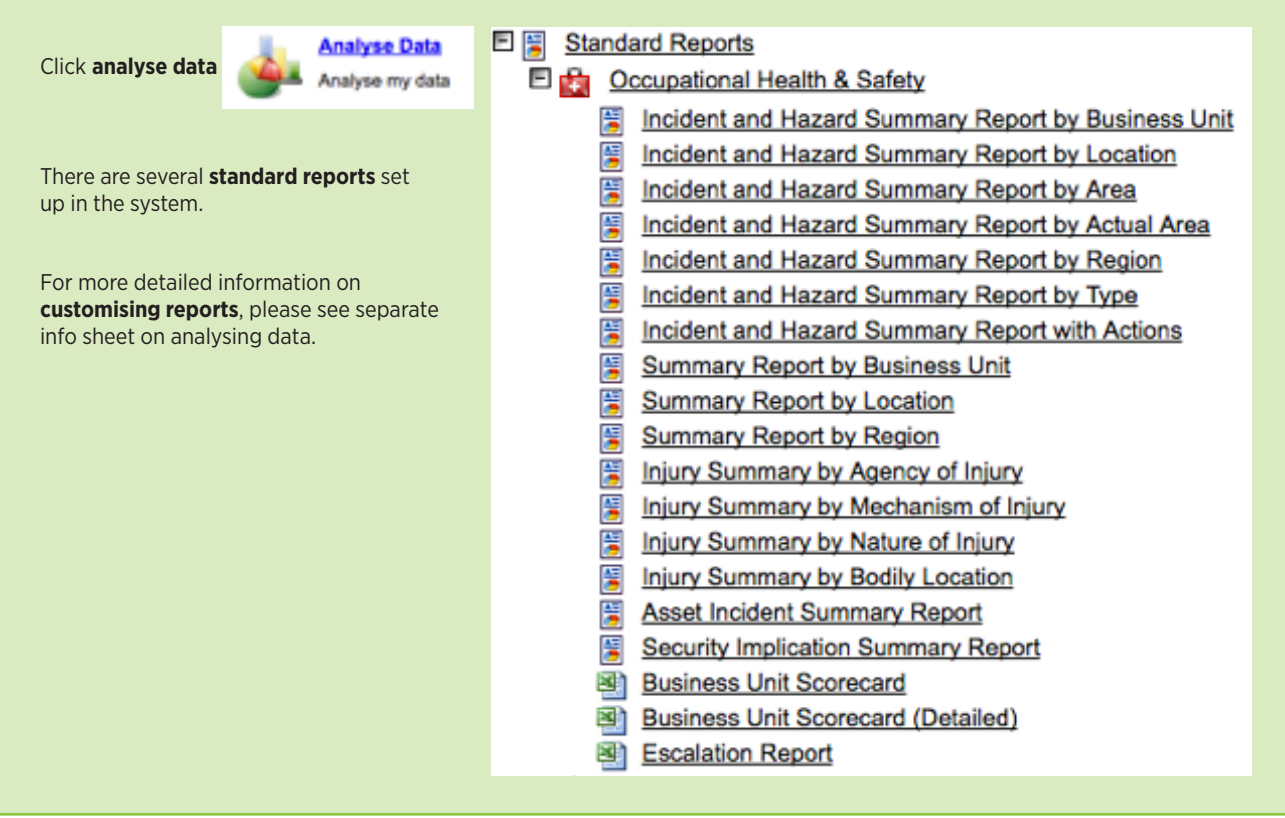

For technical assistance and support please phone ITS Help Desk on **(07) 336 56000** or log a job via the self-service portal:

**https://servicedesk.its.uq.edu.au/ServiceDesk.bridgeit#/logon**